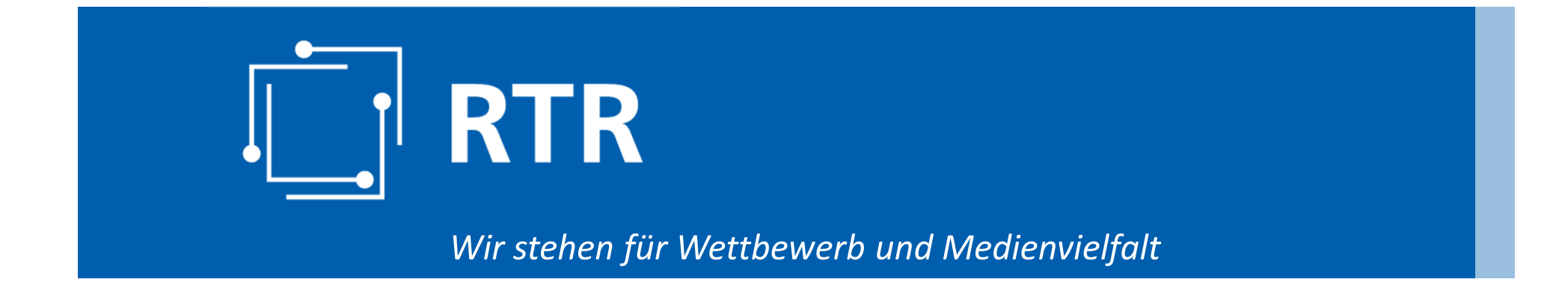

RTR-GmbH, Mariahilfer Straße 77 – 79, 1060 Wien | www.rtr.at

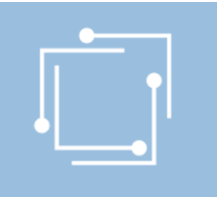

# Zentrale Rufnummern-Datenbank (ZR-DB)"NUTZUNGSANZEIGEN-neu"

ZR-DB-Projektteam

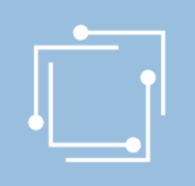

### Überblick zu den heutigen Themen

- 1. WAS sind Nutzungsanzeigen? Definition Nutzung
- 2. WOZU Nutzungsanzeigen Wofür werden Nutzungsanzeigen benötigt?
- 3. WARUM ein neues Format und eine neues Einmeldeprozedere
- 4. WAS genau ist die ZR-DB?
- 5. WER ist VERPFLICHTET, welche Rufnummernbereiche umfassen Nutzungsanzeigen?
- 6. WIE kann man teilnehmen und einmelden?
- 7. ECKPUNKTE "Nutzungsanzeige NEU"
- 8. PARAMETER Nutzungsanzeige
- 9. NUTZUNGSSTATI (gänzlich neu)
- 10. Nutzungsanzeige einzelner Rufnummern (u.A. tagesaktuelle Anzeige)
- 11. Nutzungsanzeige mittels Fileupload
- 12. WANN startet die "Nutzungsanzeige NEU"?
- 13. Fehlermeldungen / Fehlerprotokolle
- 14. TESTMÖGLICHKEITEN
- 15. SONSTIGE Fragen dazu?…

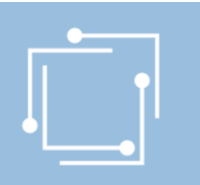

### WAS sind Nutzungsanzeigen?

#### Definition Nutzung:

Die Erreichbarkeit des mit der Rufnummer adressierten Ziels in öffentlichen Kommunikationsnetzen oder –diensten

#### Mittels "Nutzungsanzeigen" wird

• der Status einer Rufnummer / eines Rufnummernblockes bei der RTR-GmbH angezeigt Status: (aktiv – in Betrieb = genutzt, inaktiv – abgeschaltet = nicht genutzt)

sowie

• bei Mehrwertdiensterufnummern der aktuelle Informationsdiensteanbieter zur Rufnummer zusätzlich zum Nutzungsstatus mit übermittelt.

Hierfür gibt es einen eingespielten Prozess, Nutzungsanzeigen werden in einem definierten Format in definierten Zeitabständen an die RTR-GmbH übermittelt und dann verarbeitet. Dieser Prozess wird nun überarbeitet bzw. neu aufgesetzt.

#### Die Anzeige der Nutzung ist verpflichtend (siehe nachfolgende Seiten)!

HEUTE:§ 15 KEM-V 2009: Die Aufnahme und Einstellung der Nutzung von zugeteilten Rufnummern sind von den<br>Kommunikationsdienstebetreibern oder Kommunikationsnetzbetreibern der RTR-GmbH im von dieser vorgegebenen elektronisch Format anzuzeigen.

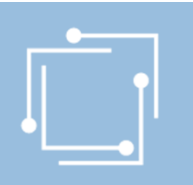

### Wozu Nutzungsanzeigen?

### Nutzungsanzeigen ergeben sich aus den Zuständigkeiten der RTR-GmbH:

Effiziente Verwaltung des Plans für Kommunikationsparameter, insbesondere für die Erfassung der Nutzung (§ 114 Abs 1 iVm § <sup>194</sup> TKG 2021):

•Effiziente Verwaltung bedingt das Monitoring betreffend Auslastung von Rufnummernbereichen

#### Zuteilung von Kommunikationsparametern an Nutzer und Betreiber von Kommunikationsnetzen und –diensten:

- •Die Zuteilung von Kommunikationsparametern per Bescheid erfolgt grundsätzlich befristet auf mindestens 180 Tage.
- • Nach § 10 Abs 1a KEM-V 2009 geht eine Zuteilung für genutzte Rufnummern dann in eine unbefristete Zuteilung über, wenn eine Anzeige der Nutzung gemäß § 15 KEM-V 2009 vor Ablauf der im Bescheid festgesetzten Frist erfolgt ist. Die Anzeige hat dabei im von der RTR-GmbH vorgegebenen Format zu erfolgen
- •Folgezuteilungen von Rufnummern nur bei einem bestimmten, bereits vorhandenen Nutzungsgrad

Führen und Veröffentlichung eines Verzeichnisses von Nummern für nummerngebundene Dienste von Drittanbietern, aus welchem auch Name und Anschrift des Erbringers des Dienstes hervorgehen (=Mehrwertdiensteverzeichnis - §131 Abs 3 TKG 2021:)

#### Abbildung von Nutzungsrechten bei Portierungen

#### Statistische Zwecke

### Warum neues Konzept für Nutzungsanzeigen?

### NEU: Verpflichtung ab 01.03.2022 Nutzungsanzeigen über die ZR-DB einzubringen.

- $\bullet$  § 12 Abs 1 ZR-DBV:
- • "*Kommunikationsdienstebetreiber sind verpflichtet, mit Stichtag 31.3. jeden Jahres den Nutzungsstatus jeder Rufnummer, für die sie als Kommunikationsdienstebetreiber erfasst sind, binnen 14 Tagen einzutragen oder den Nutzungsstatus laufend aktuell zu halten.*"

Hinsichtlich genutzter Rufnummern dient die ZR-DB zukünftig der Erfassung der Nutzung von Rufnummern. Sie soll in erster Linie eine effiziente(re) Verwaltung von Kommunikationsparametern ermöglichen sowie das bisherige Prozedere der Einmeldung per E-mail zu ersetzen

- •Derzeitiges System "veraltet" und unflexibel
- •Aktualität der Nutzungsanzeigen (Importe) nicht gegeben (wöchentliche, quartalsweise Anzeige)
- • Zuordnung Nutzungsrechte (bei Portierungen und Weitergaben) über ZR-DB tagesaktuell, daher in Nutzungsanzeigen (bis auf Mehrwertdiensterufnummern) nicht mehr nötig, da ungenau
- •Derzeit unterschiedliche Formate für geografische Rufnummern / Diensterufnummern
- Ziel, den Anbietern eine maximale Flexibilität bei der Anzeige zu geben (tagesaktuelle Einmeldung, Einmeldung mittels File-Upload)
- → Daher wird das derzeitige System der Nutzungsanzeigen durch ein neues abgelöst

# WAS genau ist die ZR-DB?

Die ZR-DB (Zentrale Rufnummern-Datenbank) ist eine Datenbank, in der der Status jeder einzelnen zugeteilten <mark>Rufnummer</mark> betreffend

- •Inhaber eines Zuteilungsbescheides
- •zugehöriger Kommunikationsdienstebetreiber (=Portierstatus)
- • zugehöriger Kommunikationsnetzbetreiber (=in welches Kommunikationsnetz die Rufnummer aktuell portiert / geroutet wird)
- • zugehöriger Ankerkommunikationsnetzbetreiber (=welches Kommunikationsnetz die Ankernetzfunktion einer Rufnummer übernommen hat) sowie
- •zugehöriger Ankerkommunikationsdienstebetreiber (=üblicherweise der Bescheidinhaber)

erfasst und abrufbar ist.

### Der Status JEDER zugeteilten Rufnummer ist über diese Datenbank abrufbar

**Dient als** Referenz für die Routingtabellen der Betreiber, wodurch zukünftig <u>"Direct Routing"</u> unterstützt wird (= Ersparen von Transitgebühren über das Ankernetz).

Die Erfassung der Nutzung (Nutzungsanzeige) erfolgt zukünftig direkt über diese Datenbank!DATENBANK seit Oktober 2021 vollumfänglich in Betrieb!

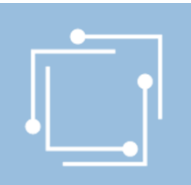

### WAS genau ist die ZR-DB?

#### **BEISPIEL:**

Abfrage Parameter zu einer einzelnen Rufnummer

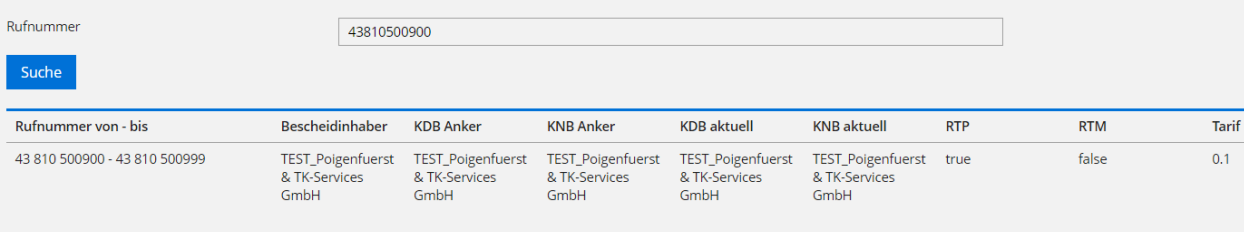

Bescheidinhaber: Inhaber eines Zuteilungsbescheides, ausgestellt durch die RTR-GmbH.

KDB Anker: Im Regelfall der Bescheidinhaber, Ausnahme: Rufnummern ohne selbständige Verwaltung, an NICHT-KDBs zugeteilte RN.

KNB Anker: Jener Netzbetreiber, bei dem eine durch die RTR-GmbH zugeteilte Rufnummer eingerichtet (="gehostet") ist

KDB aktuell: Jener Kommunikationsdienstebetreiber, der aktuell für diese Rufnummer ein Endkundenverhältnis unterhält (u.A. ist diese Rufnummer zu<br>... diesem KDB portiert.

 KNB aktuell: Kommunikationsnetzbetreiber, in dessen Netz sich die Rufnummer aktuell befindet (in dessen Netz die Rufnummer ev. portiert wurde und in dessen Netz die Rufnummer geroutet wird.

RTP: Information/Flag, ob bei dieser Rufnummer das Recht zur Weitergabe an andere Kommunikationsdienstebetreiber besteht.

RTM: Information/Flag, ob bei dieser Rufnummer das Recht zur Weitergabe an einen Endkunden besteht.

Tarif: Tarif zur Rufnummer bei zielnetztarifierten Rufnummern (in der Regel "Mehrwertdiensterufnummern").

### WAS genau ist die ZR-DB?

- Jeder Kommunikationsnetz- und Dienstebetreiber ist seit Oktober 2021 verpflichtet, seine enthaltenen Daten zu einer Rufnummer über die in der ZR-DB definierten "Geschäftsfälle" aktuell zu halten!
- Jede Einrichtung, Umrichtung, Portierung, Weitergabe etc. muss von den zuständigen Kommunikationsnetz- und Dienstebetreiberneingemeldet und die erfolgreiche Durchführung bestätigt werden!

### !!! ACHTUNG !!!

### NUTZUNGSANZEIGEN ändern NICHTS an den Attributen der enthaltenen Rufnummern in der ZR-DB !

- • Nutzungsanzeigen werden gänzlich UNABHÄNGIG von den sonstigen Geschäftsfällen in der ZR-DB verarbeitet und haben KEINEN Einfluss auf die in der ZR-DB abgebildeten Daten! Diese werden durch die Nutzungsanzeigen NICHT geändert!
- •Die ZR-DB dient zukünftig lediglich zur Erfassung der Nutzung

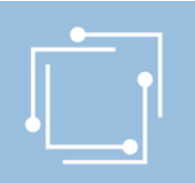

### Wer ist verpflichtet? Umfasste Rufnummern

#### Verpflichtung zur Anzeige der Nutzung von Rufnummern betrifft:

- • Kommunikationsdienstebetreiber, die Zuteilungsinhaber von Rufnummern sind und diese selbst nutzen oder Rufnummern an Nutzer zur Nutzung zugewiesen haben.
- • Kommunikationsdienstebetreiber, die für andere Bescheidinhaber (welche Rufnummern ohne RTP und RTM zugeteilt bekommen haben) als Kommunikationsdienstebetreiber fungieren und diese Rufnummern für den jeweiligen Bescheidinhaber "servicieren" (zB: 05, 118, Einzelnummer aus dem Bereich 8xx und 9xx).
- Kommunikationsdienstebetreiber, die Rufnummern von einem Bescheidinhaber exklusiv weitergegeben bekommen haben und diese Rufnummern selbst nutzen oder Rufnummern an Nutzer zur Nutzung zugewiesen haben.
- •Kommunikationsdienstebetreiber, die Rufnummern aus den Bereichen 8xx und 9xx "servicieren" bzw. zu sich importieren

### Umfasste Rufnummern:

- •mobile Rufnummern
- •geografische Rufnummern und Rufnummern aus dem Bereich 720
- •Diensterufnummern (Bereiche 5, 10, 86, 89, 96, 97, 111, 118, 718, 8xx, 9xx und "\*")

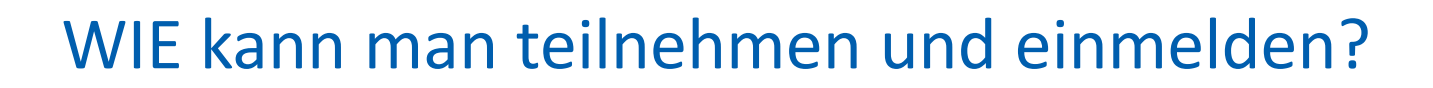

Die Einmeldung der Daten bzw. Abwicklung der Geschäftsfälle kann auf 2 verschiedene Arten bzw. über 2 verschiedene Schnittstellen erfolgen:

- • REST-Interface: REST-Schnittstelle für ZR-DB Nutzer, die ihre Systeme direkt an die ZR-DB anbinden möchten, um den Einmeldungsprozess automatisiert durchführen zu können. Für alle Betreiber, die sich direkt an die ZR-DB anbinden möchten, um zB ihre Systeme der Dateneinmeldung bzw Geschäftsfallabwicklung zu automatisieren, steht eine REST-Schnittstelle für diese Anbindung bereit. Für das Anbinden an die ZR-DB mittels REST und für den notwendigen Test der Schnittstelle steht den Betreibern auch eine eigene Testumgebung zur Verfügung. Kontakt für Betreiber bei Interesse an einer direkten Anbindung an die ZR-DB mittels REST-Schnittstelle: zrdb@rtr.at
- • Web-GUI: Webinterface, welches die Bedienung sämtlicher für einen Betreiber notwendige Funktionen über einen Browser ermöglicht (= Frontend des REST-Interfaces). Dieses Web-Interface bietet die Möglichkeit, über Formulare Daten einzumelden (Geschäftsfälle zu initiieren), Berechtigungen und Benachrichtigungen zu verwalten, eingebrachte Einmeldungen über eine eigene Ansicht (Geschäftsfallansicht) einzusehen ("Geschäftsfälle" einzusehen, zu bearbeiten, zu bestätigen) sowie Datenabfragen / Downloadsvorzunehmen. Das Handbuch zum WEBGUI findet sich unter: https://www.rtr.at/zrdb
- •Der Einstieg ins ZRDB-Portal (WEBGUI) erfolgt unter: https://zrdb-portal.rtr.at

### Eckpunkte zur "Nutzungsanzeige-neu" Spezifikation: https://www.rtr.at/zr-db

### Es muss <u>mit einer Ausnahme</u> nur mehr die Nutzun<mark>g</mark>

- •eigener zugeteilter Rufnummern (Zuteilung durch RTR),
- exklusiv weitergegeben (=erhaltener) Rufnummern,
- •für andere servicierte Rufnummern (z.B.: 05)

angezeigt werden.

AUSNAHME: Mehrwertdiensterufnummern (Bereiche 8xx9xx)

Die Nutzung von Mehrwertdiensterufnummern muss tagesaktuell mit Angabe des Diensteanbieters (Name und Anschrift des Diensteanbieters) – auch bei Portierung (IMPORT) - eingemeldet werden.

Sonstige Portierungen (Importe/Exporte), optionale Weitergaben und Rückportierungen werden automatisiert über die ZR-DB verarbeitet, jede Portierung, optionale Weitergabe und Rückportierung löst automatisch eine Nutzungsanzeige aus (Aktivierung/Deaktivierung).

#### Legende:

Optionale Weitergabe: Eine einzelne Rufnummer wird von einem Bescheidinhaber (muss Kommunikationsdienstebetreiber sein) zu einem anderen Kommunikationsdienstebetreiber weitergegeben (gilt nur für mobile Rufnummern, geografische Rufnummern, Rufnummern aus dem Bereich (0)720)Exklusive Weitergabe: Die exklusive Weitergabe eines Rufnummernbereiches durch einen Bescheidinhaber (muss Kommunikationsdienstebetreiber sein) an einen anderen Kommunikationsdienstebetreiber

## Eckpunkte zur "Nutzungsanzeige-neu"

#### Einmeldeintervalle:

•Tagesaktuell (Rufnummernbereiche 8xx, 9xx sind JEDENFALLS tagesaktuell einzumelden!)

#### oder

Mindestens einmal jährlich mit Gesamtstand (mit Stichtag 31.03 eines jeden Jahres, maximal 14 Tage danach)

Bei nicht tagesaktueller Einmeldung ist mindestens EINMAL JÄHRLICH ein Gesamtstand von genutzten Rufnummern je Kategorie mit Stichtag 31.03.202X mittels FILE-UPLOAD zu übermitteln, es können aber auch mehrmals im Jahr "Fullfiles" hochgeladen werden (z.B. wenn ein Nutzungsgrad für Folgezuteilungen nachgewiesen werden muss)

#### Einführung von Nutzungsstati:

•Zu jeder Rufnummer ist ein Nutzungsstatus anzugeben

### Einmeldung über die ZR-DB:

- •über API-Endpunkt (Einzeleinmeldung) oder
- •über WEBGUI (Einzeleinmeldung, File-Upload)

#### 3 Nutzungskategorien (bei Fileupload):

•Geografisch/720, mobil und Diensterufnummern, zukünftig EINHEITLICHES Format für alle Kategorien

Rufnummern sind IMMER im INTERNATIONALEN FORMAT anzugeben! z.B <sup>43512200200</sup>

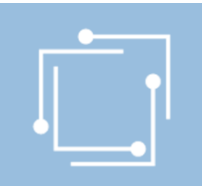

### Parameter der Nutzungsanzeige

Zu übermittelnde Parameter:

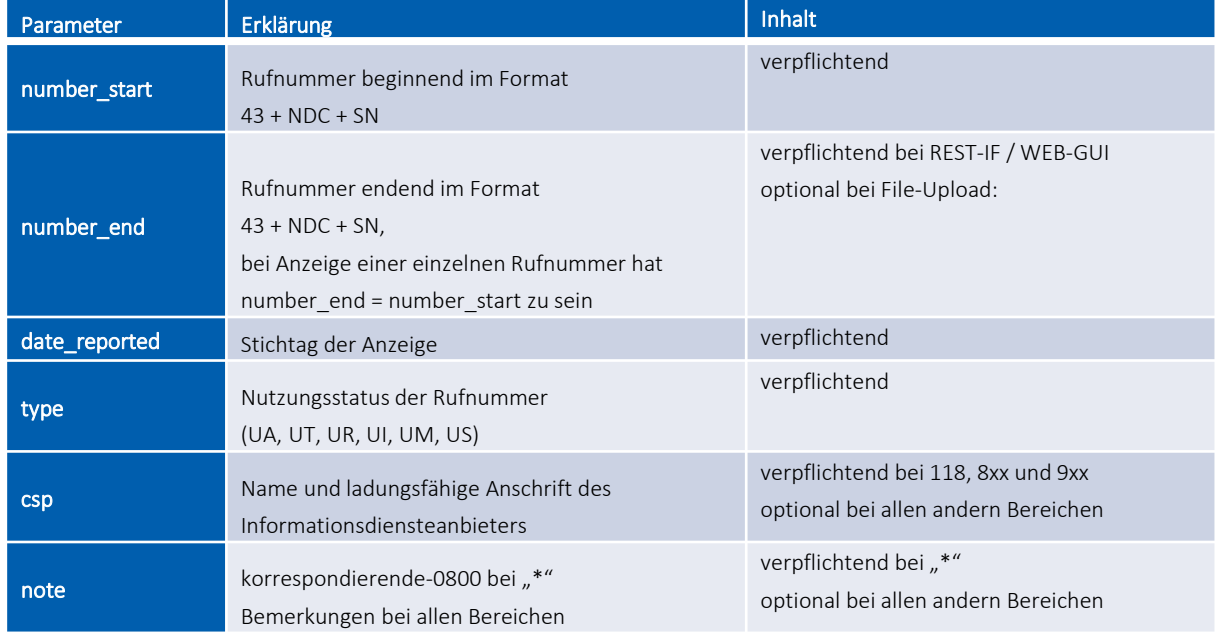

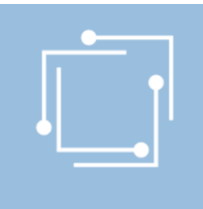

### Nutzungsstati

Jeder Rufnummer muss zukünftig ein Nutzungsstatus zugeordnet werden:

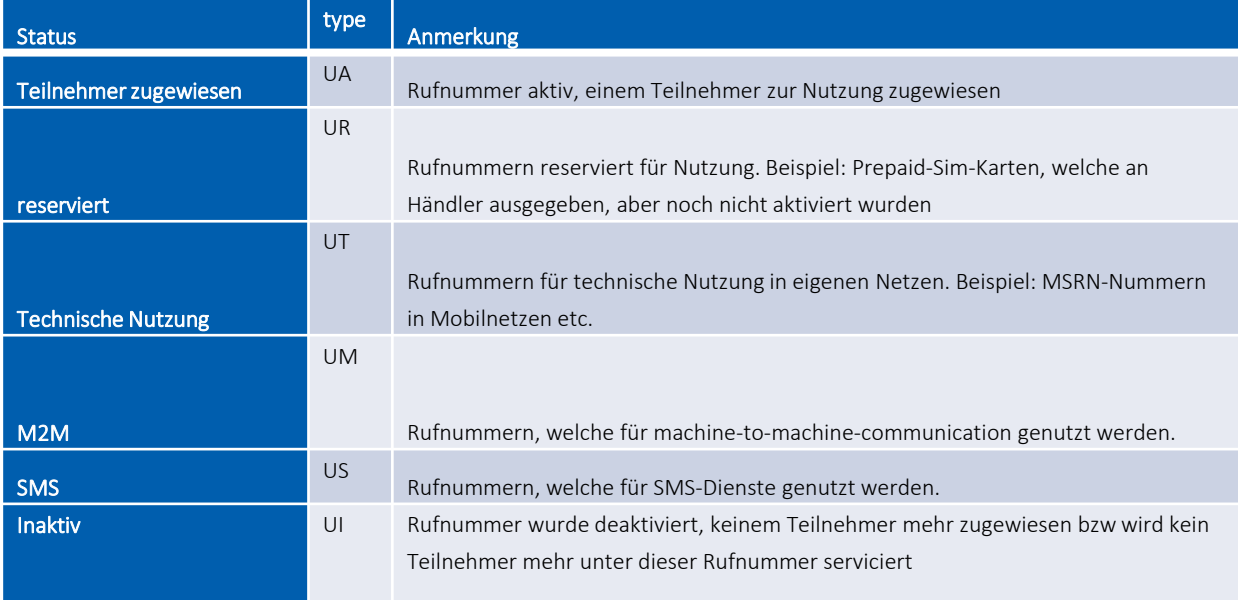

### Nutzungsanzeige einzelner Rufnummern

### (=tagesaktuelle Nutzungsanzeige)

Unter "tagesaktuell" wird verstanden, dass jede Änderung hinsichtlich der Nutzung einer Rufnummer bzw. eines Rufnummernbereiches anzuzeigen ist (auch nicht mehr genutzte Rufnummern), um der Vorgabe, die Daten "laufend aktuell zu halten" (vgl § 12 Abs 1 ZR-DBV und EB) Genüge zu tun.

### Einzumelden ist daher:

- •Aktivierung
- •Deaktivierung
- Änderung des Diensteanbieters hinter Mehrwertdiensterufnummern

Die Nutzung von Mehrwertdiensterufnummern im Bereich 8xx9xx ist jedenfalls TAGESAKTUELL einzumelden!

Einmeldung direkt über die API, Endpunkt /number-administration/usage-indication oder WEBGUI (Geschäftsfall "Nutzungsanzeigen").

Der Einstieg ins ZR-DB-Portal (WEBGUI) erfolgt unter https://zrdb-portal.rtr.atDas Handbuch zur ZR-DB-WEBGUI finden Sie unter https://www.rtr.at/zr-db

Nutzung dieses Endpunkts bzw. dieser Anzeigeart auch für zwischenzeitliche Nutzungseinträge möglich, z.B. Anzeige der Nutzung inVerbindung mit Fristabläufen, bzw. zwischenzeitlichen Aktivierungen von Rufnummern im Bereich 05 etc.!

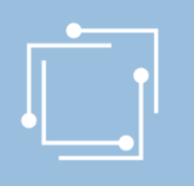

### Nutzungsanzeige einzelner Rufnummern (Ansicht WEBGUI)

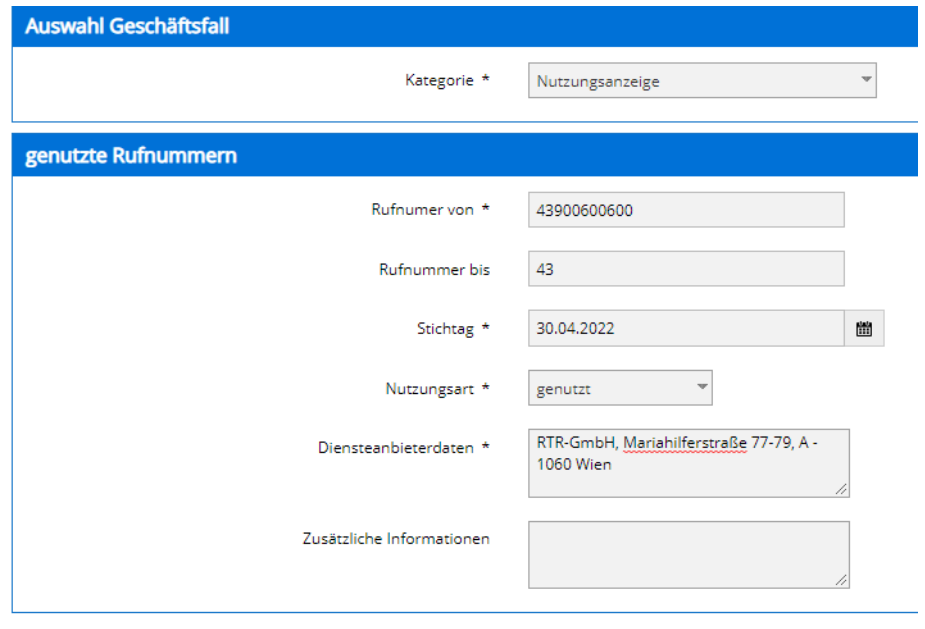

### ECKPUNKTE:

- File-Upload kann nur über WEBGUI erfolgen (zrdb-portal.rtr.at), wird über REST nicht unterstützt!
- Geschäftsfall im WEBGUI: "Nutzungsanzeige Upload"
- 3 Kategorien: mobile Rufnummern, Diensterufnummern, geografische Rufnummern und Rufnummern aus dem Bereich 720Diensterufnummern: Bereiche 5, 10, 86, 89, 96, 97, 111, 118, 718, 8xx, 9xx und "\*"
- Einheitliches Fileformat für alle Kategorien
- •Zulässige Formate beim Upload sind "csv" (Spalten durch Strichpunkte getrennt) und "ZIP" (muss wiederum ein oder mehrere CSV-File(s) enthalten)
- •Größe maximal 50 MB
- •Es muss immer ein GESAMTSTAND genutzter Rufnummern je Kategorie übermittelt werden
- Abgeschaltete Rufnummern sind in der Regel nicht anzuführen, Ausnahme: Abschaltung eines gesamten Bereiches
- •Es ist auch möglich Gesamtstände, bezogen auf einzelne Bereichskennzahlen, zu übermitteln

#### Beispiele:

- o Es sind z.B für mobile Rufnummern mehrere Files bezogen auf mobile Bereichskennzahlen uploadbar, z.B. ein Fullfile für BKZ 664, ein Fullfile für BKZ 665
- o Übermittlung Nutzungstatus einzelner Ortsnetze, wenn dieser für den Nachweis des Nutzungsgrades bei Folgeanträgen benötigt wird.

#### Felder im File:

number\_start;number\_end;date\_reported;type;csp;note

#### Filename: : aaaa\_TYP\_yyyymmdd.csv

- •aaaa: Betreibercode des KDBs (KDB-ID), der das File übermittelt
- • TYP: Rufnummernbereich, der übermittelt wird:
	- •mobile: mobile Rufnummern
	- •fix-720: geografische Rufnummern und Diensterufnummern aus dem Bereich (0)720
	- •DRN: Diensterufnummern aus den Bereichen f. private Netze (05), 86, 89, 96, 97, 111, 118, (0)718, (0)8xx und (0)9xx
- •yyyymmdd: Datum der Fileerstellung. Sollten von einem Betreiber mehrere Files für diese Datenübermittlung lt. diesem Punkt verwendet werden, so hat die Unterscheidung der einzelnen Files im Filenamen zu erfolgen.

#### Beispiele für Filenamen:

- 9999\_mobile\_20220331 (Fullfile von mobilen Rufnummern)
- •9999\_fix-720\_20220331 (Fullfile für geografisch/720)
- 9999\_DRN\_20220331 (Fullfile für Diensterufnummern

9999 …. Betreibercode für ZR-DB-Dummy-Betreiber

#### Beispiele:

#### Mobil:

number\_start;number\_end;date\_reported;type;csp;note 436760000000;436760900000;2021-09-30;UT;; 436761000000;436761099999;2021-09-30;UR;;436762345678;436762345678;UA;;436762345800;436723465899;UA;;

#### Dienste:

number start;number end;date reported;type;csp;note 43900600600;43900600600;2021-09-30;UA;Oesterreichischer Rundfunk, Würzburggasse 30, A - 1136 Wien;; 43930888999; 43930888999;2021-09-30;UA;TELECHAT, Mariahilferstraße 55, A - 1060 Wien;; 43800100100; 43800100199;2021-09-30;UA,Österreichische Post AG, Poststrasse 1, A - 1010 Wien;; 43810111111;43810111111;2021-09-30;UA,Call-In-Company;Thaliastrasse 15, A - 1160 Wien;; 4359700;4359700;2021-09-30;UA;;;

#### Geografisch/720:

number start;number end;date reported;type;csp;note 43158058;4358058;2021-09-30;UA;; 4315805900;435805999;2021-09-30;UA;; 435223290581;435223290581;2021-09-30;UA;;neue Nutzung43720999000;43720999000;2021-09-30;UA;;

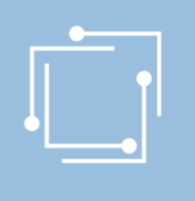

### WEBGUI:

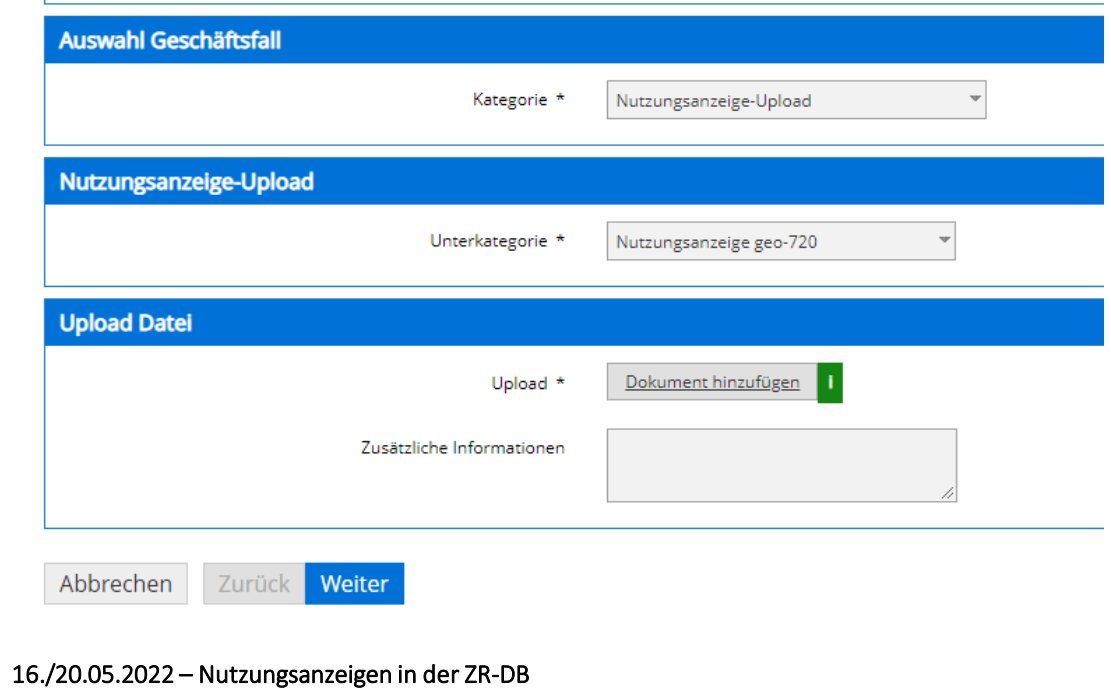

## WANN startet die "Nutzungsanzeige-NEU"?

### FULLFILES/Fileupload:

- •Erste Übermittlung der Fullfiles (Gesamtstände): Stichtag 30.06.2022
- File-Upload muss spätestens 14 Tage nach Stichtag erfolgen (somit erstmals spätestens am 14.07.2022 eod)
- Danach mindestens einmal jährlich mit Stichtag 31.03 eines jeden Jahres maximal 14 Tage nach Stichtag

Tagesaktuelle Einmeldung / Einmeldung Nutzung einzelner Rufnummern: ab 01.07.2022 möglich

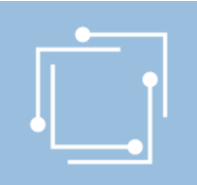

### Fehlermeldungen - Fehlerprotokolle

### Tagesaktuelle Einmeldung / Einmeldung Nutzung einzelner Rufnummern:

- •Fehlervalidierung erfolgt sofort bei Abschicken des Eintrages
- •Wenn Validierung nicht erfolgreich, dann wird die Transaktion zurückgewiesen

### FULLFILES/Fileupload:

- Fehlermeldung bei Upload, sollte Format nicht stimmen oder File zu groß sein
- Fehlerauswertung nach Verarbeitung des Files
- • Versand von Fehlerprotokollen so wie bisher an die im eRTR hinterlegte(n) Ansprechperson(en) betreffend Nutzungsanzeigen ("AP NA")

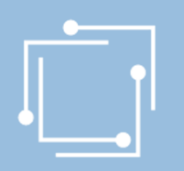

### Testmöglichkeiten

### EIGENE "ZR-DB-Testumgebung vorhanden

Bis zum Start der "Nutzungsanzeige-NEU" kann in einer eigenen "ZR-DB Testumgebung" getestet werden:

API: https://zrdb-api-test.rtr.at/api/v1

WEBGUI: https://zrdb-portal-test.rtr.at

Geschäftsfälle: "Nutzungsanzeige" und "Nutzungsanzeige-Upload"

### ACHTUNG:

- Derzeit NUR TESTRUFNUMMERN (für registrierte Testbetreiber) in der Datenbank enthalten.
- •Befüllung des Testsystems mit REALDATEN (Übernahme der Daten aus dem Produktivsystem) erfolgt Ende Mai
- • Ab Übernahme der Realdaten (im Bereich mobiler Rufnummern werden nur definierte Bereiche übernommen) ist das Testen für ALLE Betreiber gleichermaßen gegeben. Credentials fürs LOGIN sind dieselben, wie am PROD-System

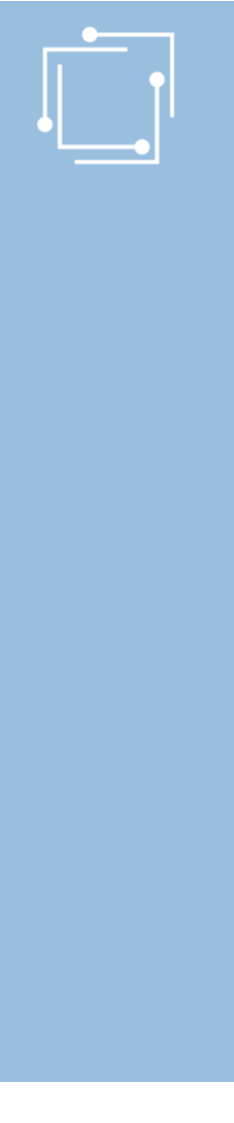

## Fragen?

### E-Mail: zrdb@rtr.at

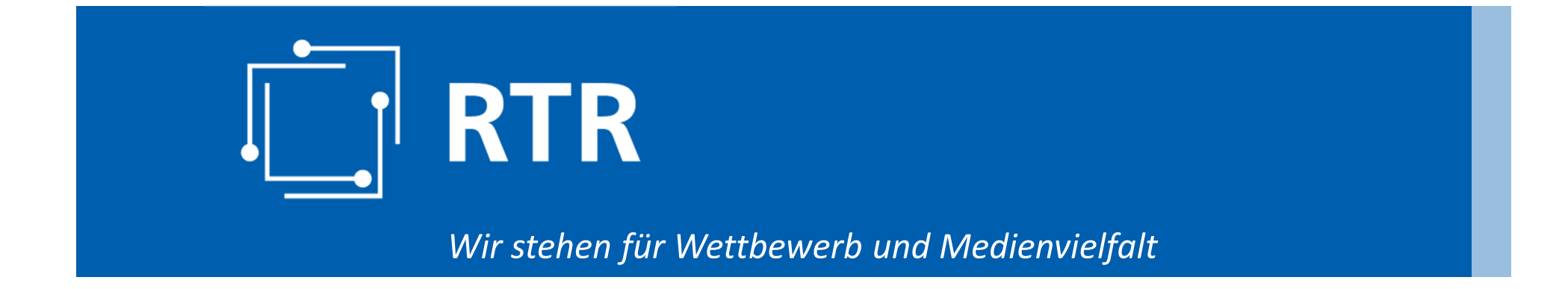

### Auf Wiedersehen!

RTR-GmbH, Mariahilfer Straße 77 – 79, 1060 Wien | www.rtr.at